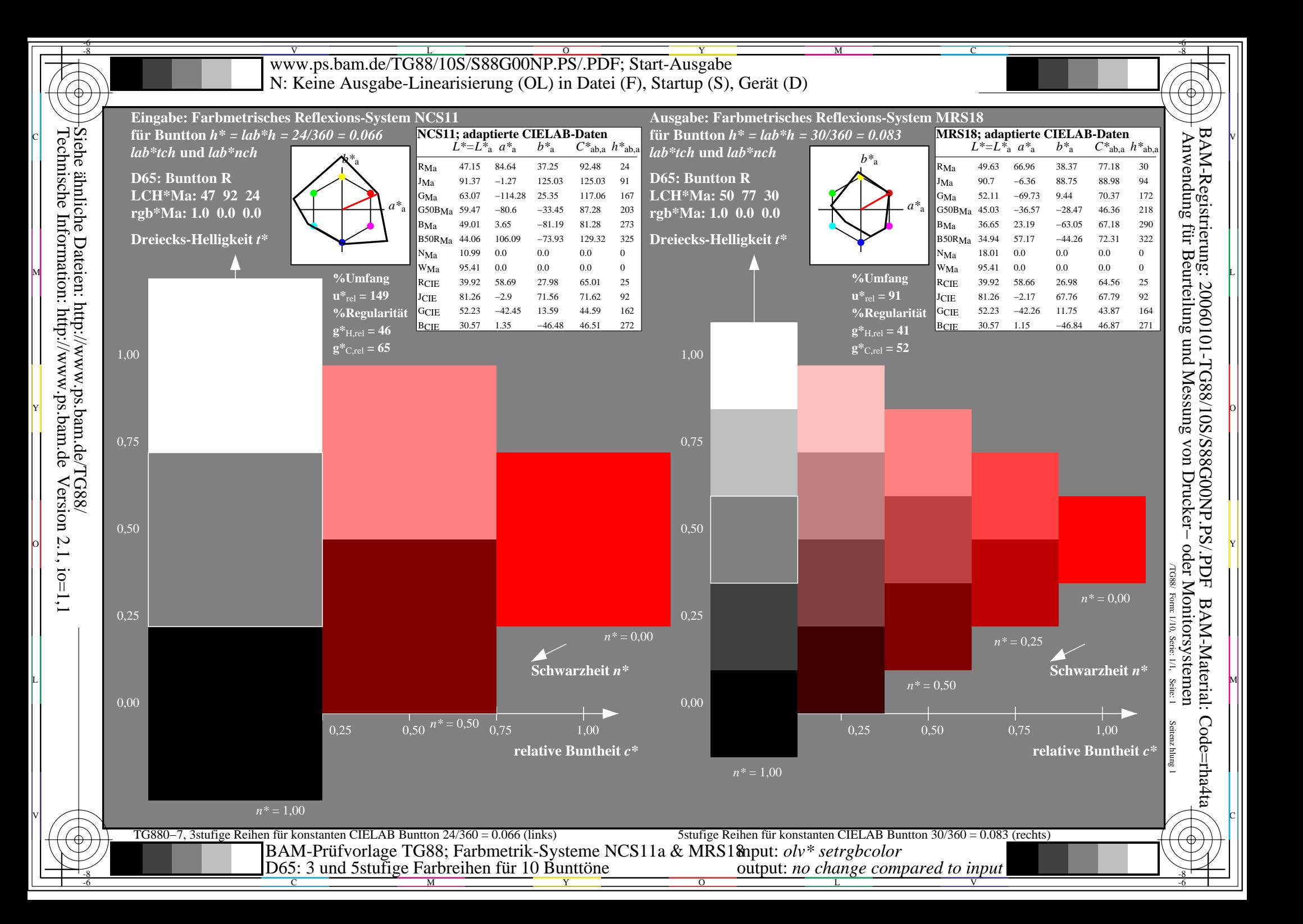

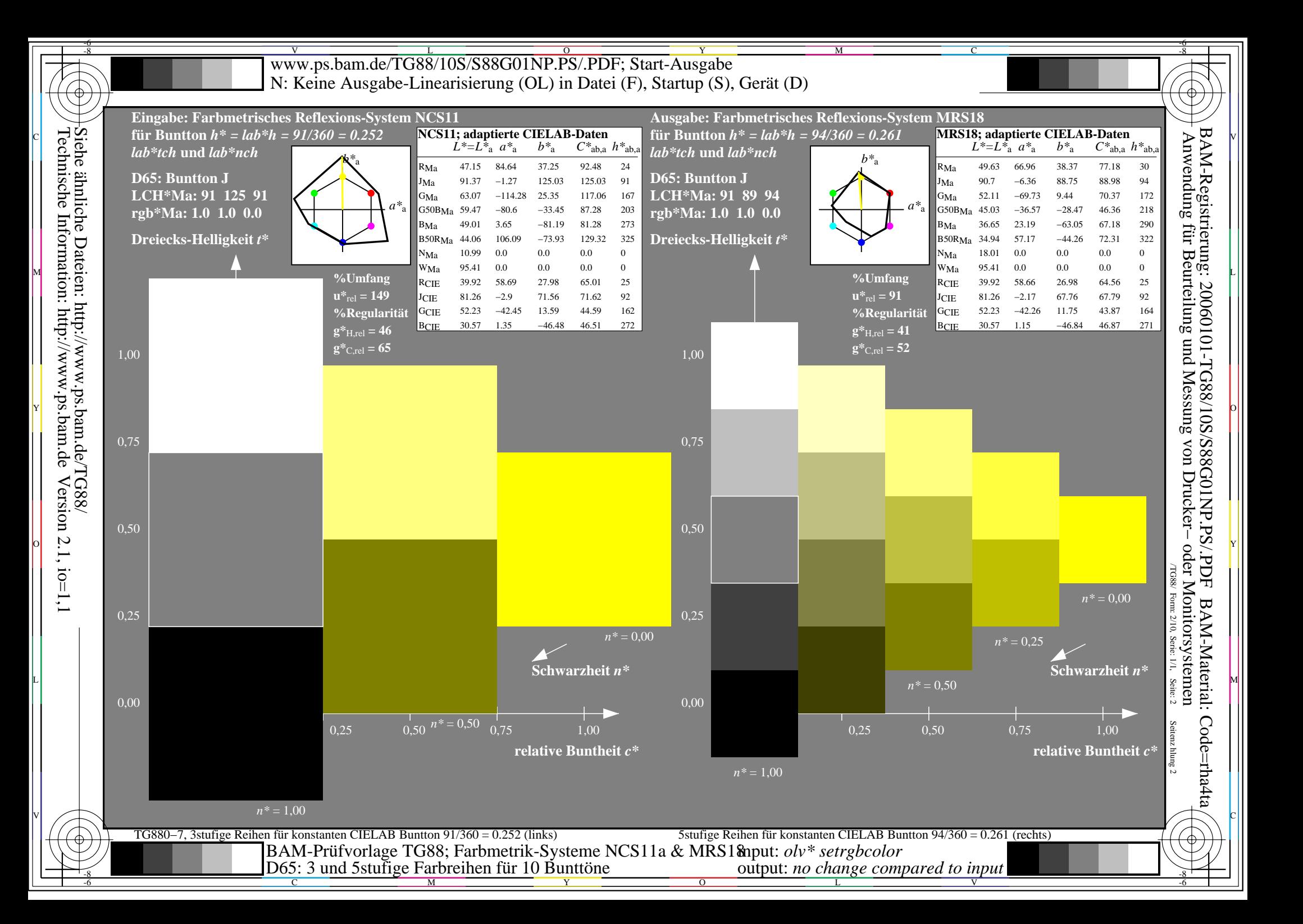

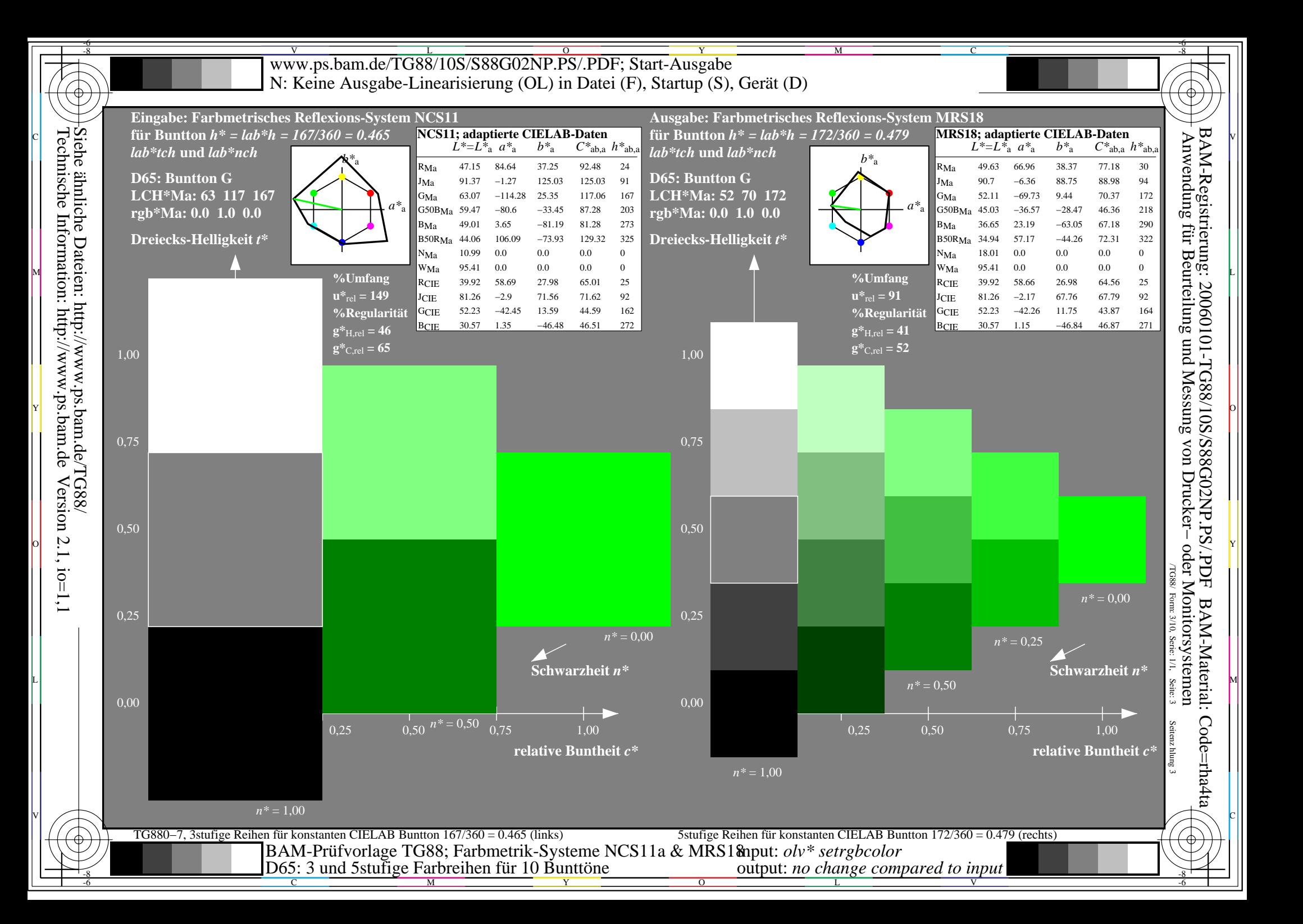

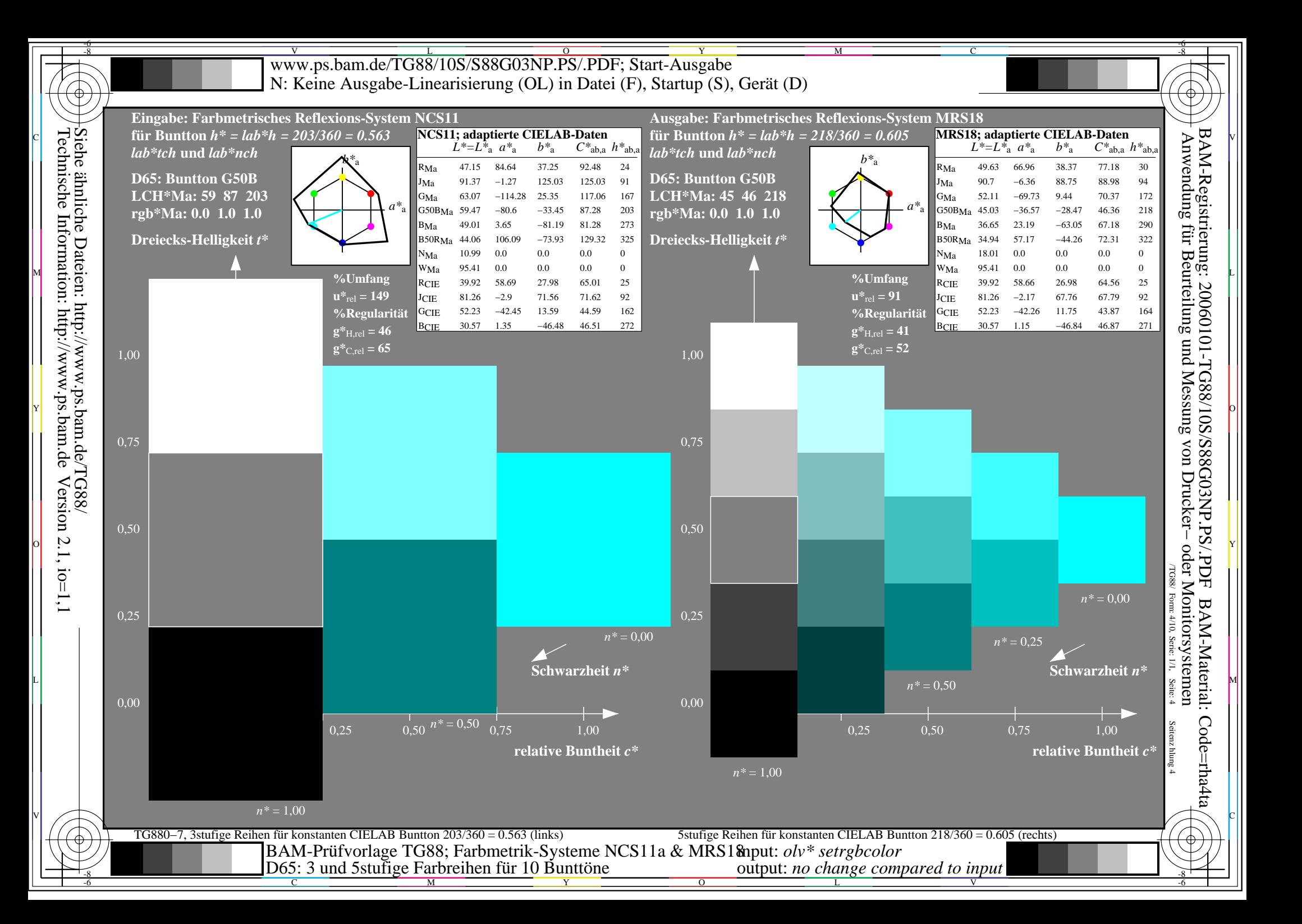

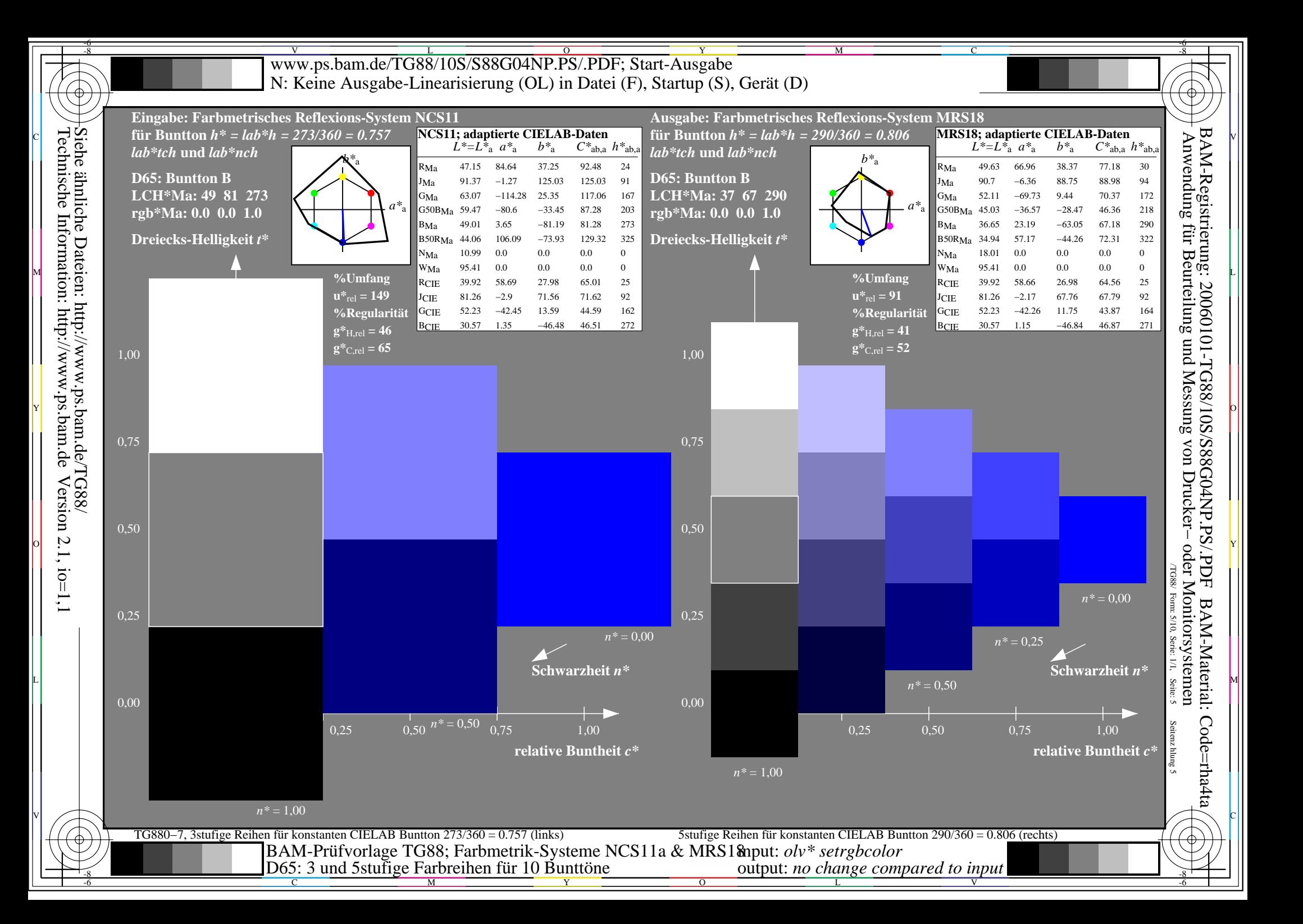

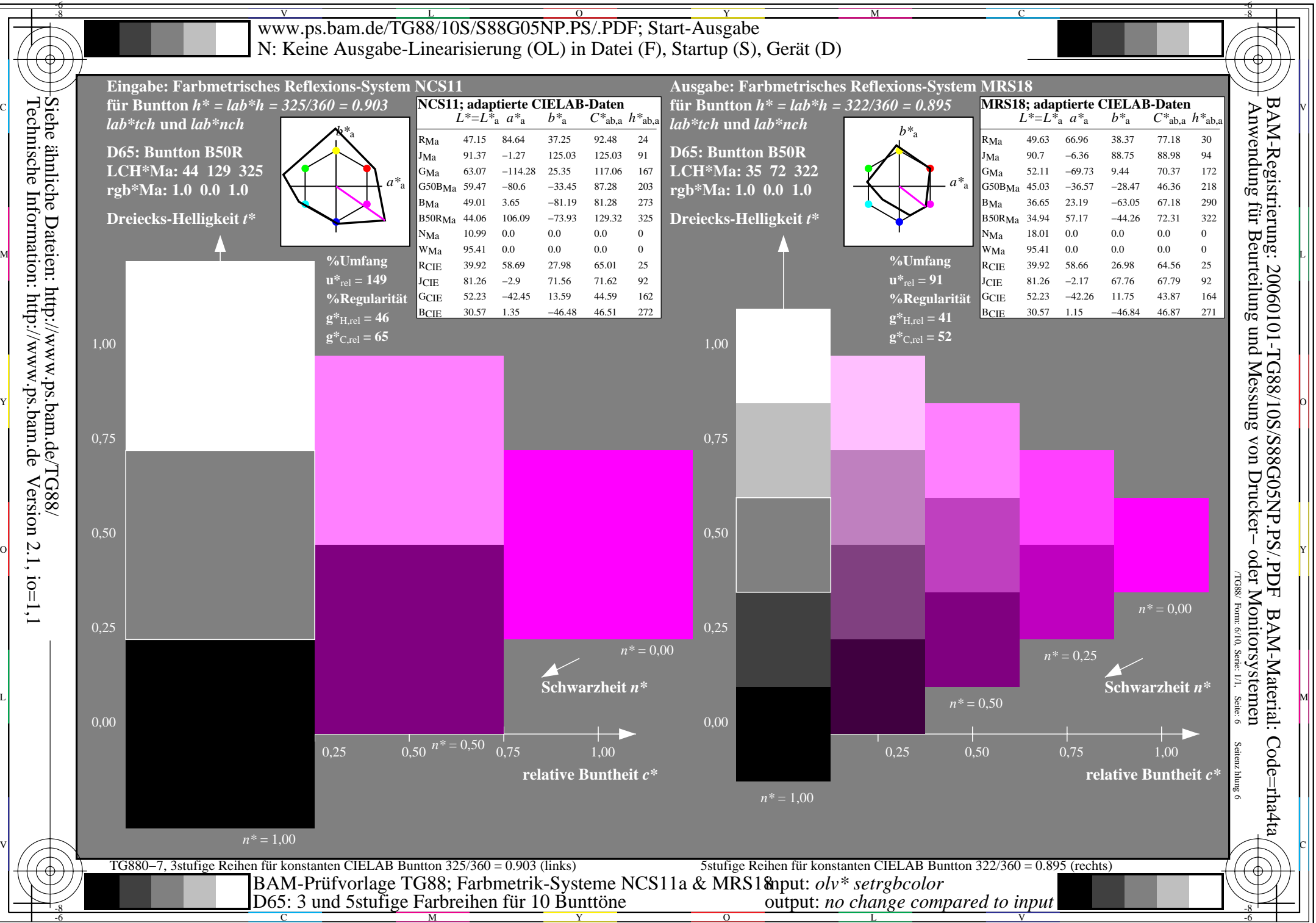

 $Version 2.1, io=1,1$ 

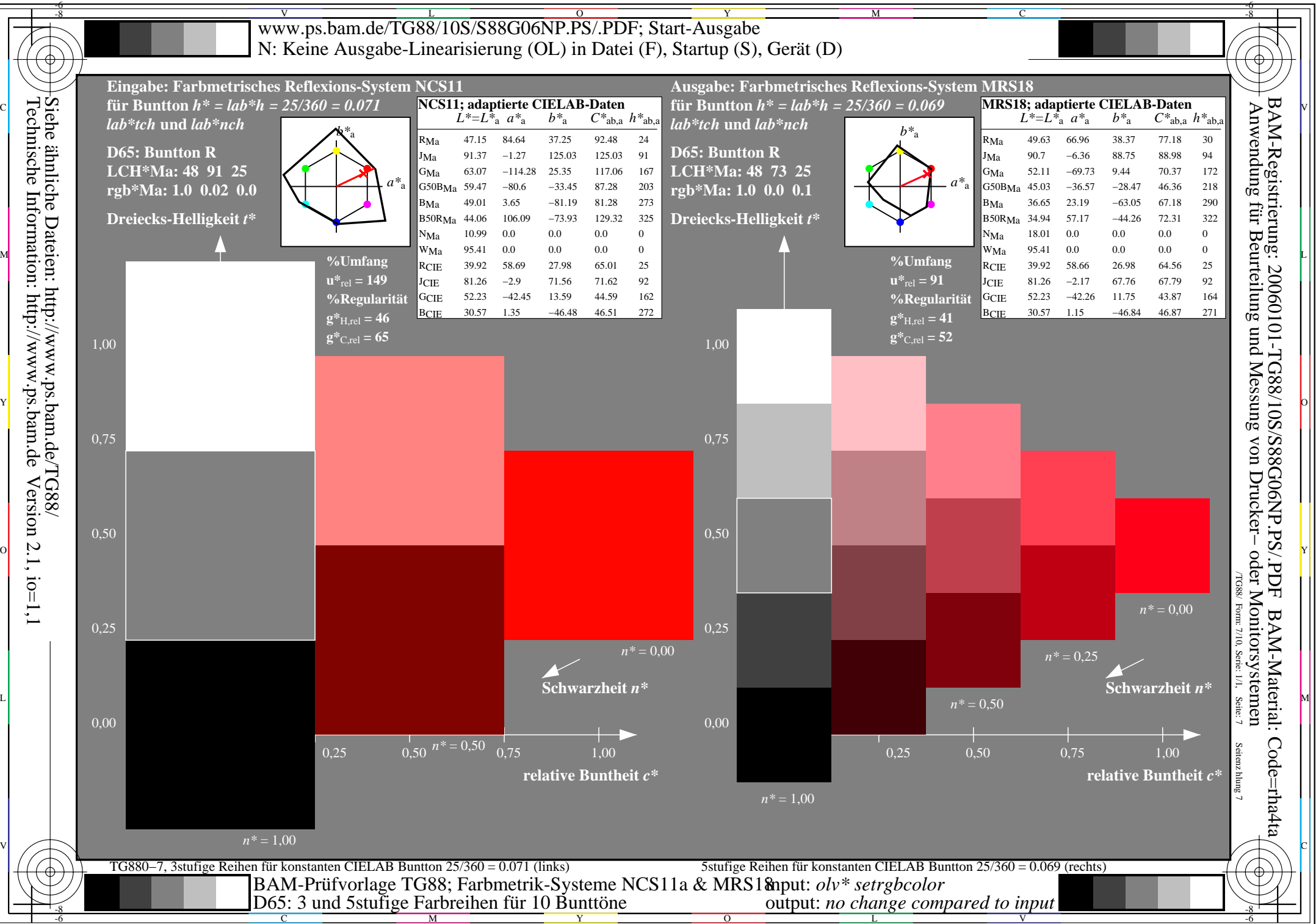

 $Version 2.1, io=1,1$ 

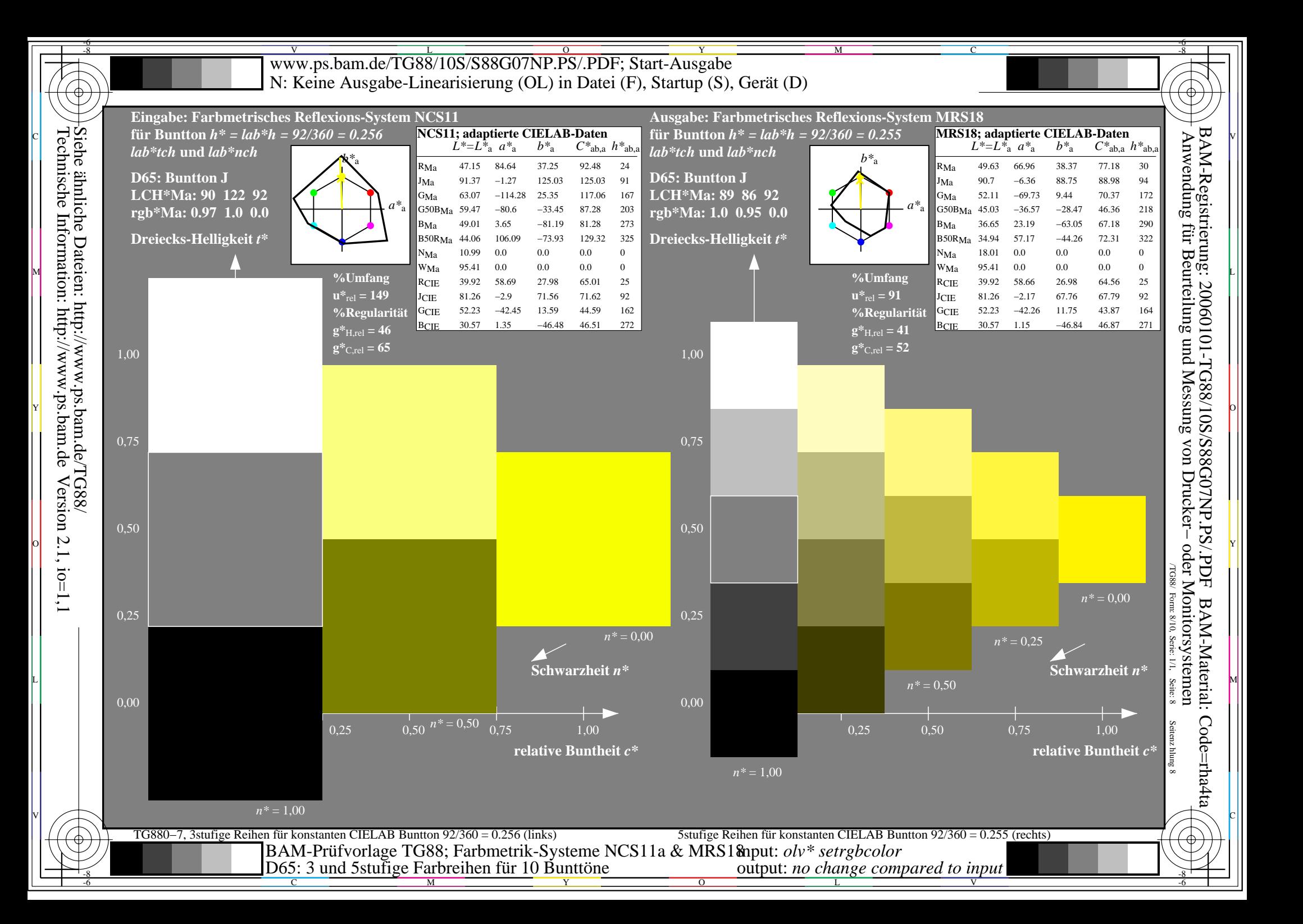

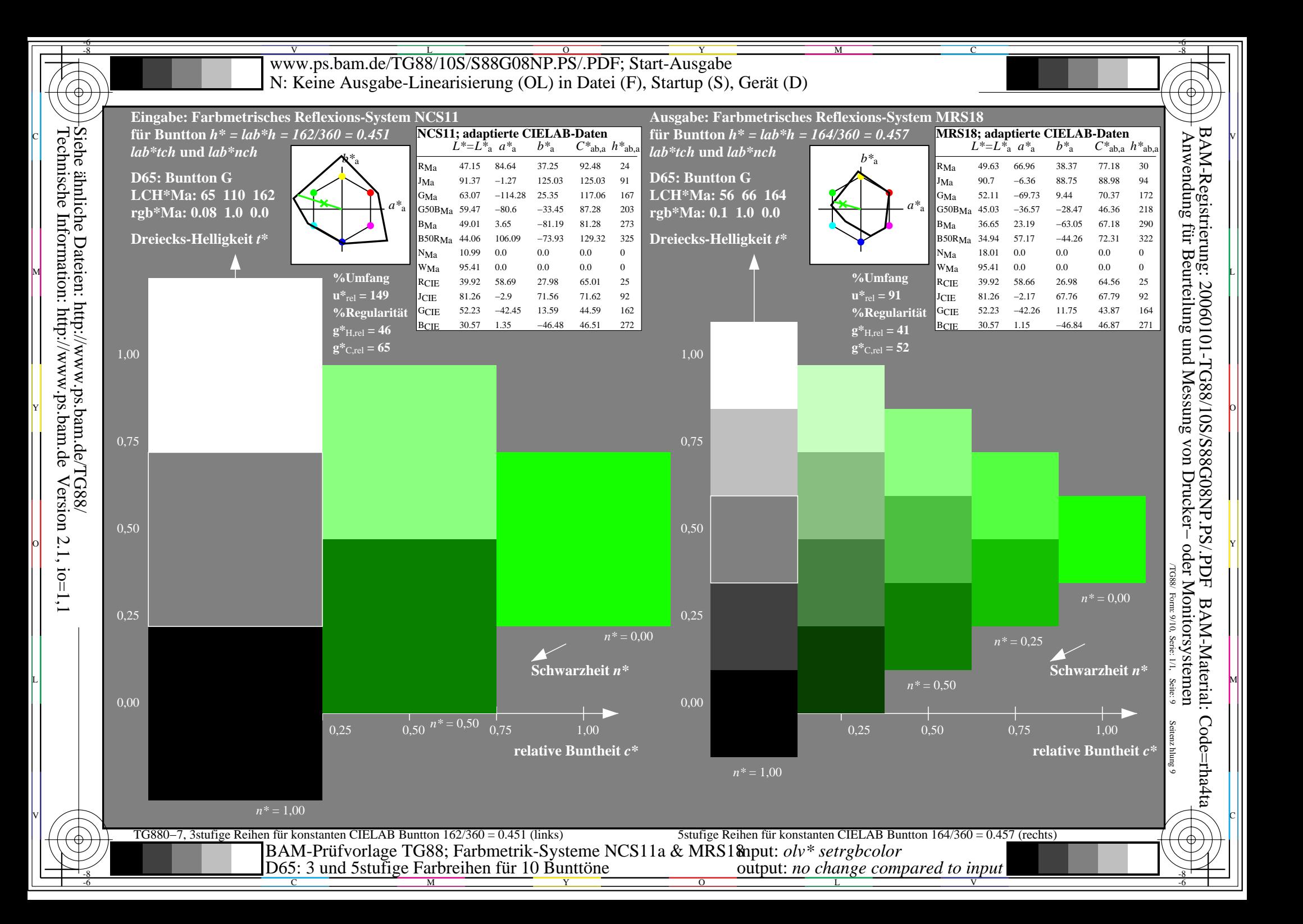

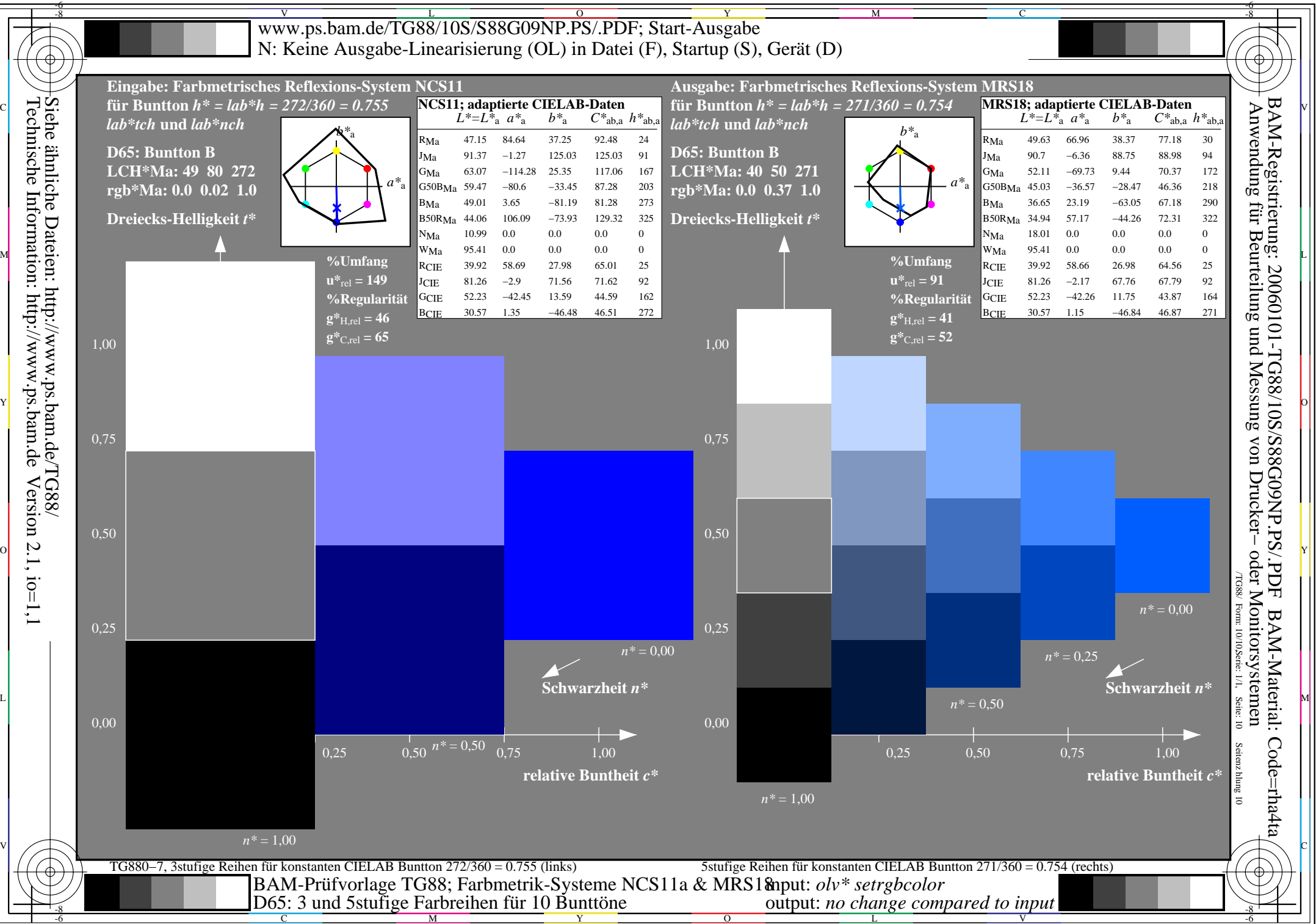

 $Version 2.1, io=1,1$